## LUWGLYPH Gespiegelte Zeichen aus der Eine Entwicklung der Beilage 6

## 28.6.2016/ Gunter Anders

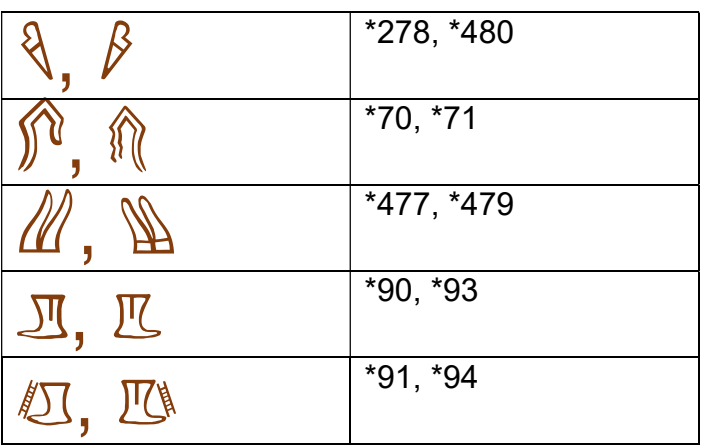

Normalerweise benötigt man in der linearen Schreibweise keine gespiegelten Zeichen. Falls man solche benötigt lassen sich solche durch Bildumwandlung erzeugen.

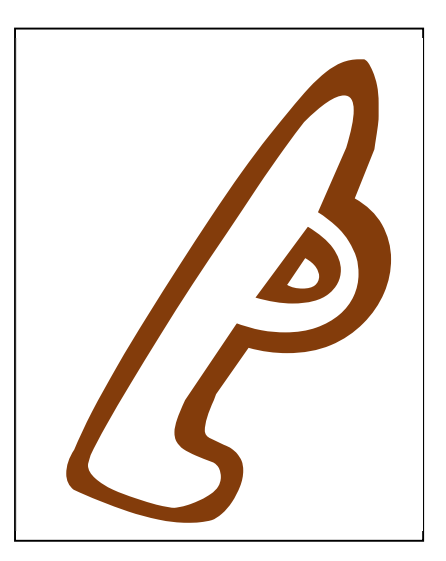

Herstellung von Spiegelungen:

Eintippen in Textfeld, Font: LUWGLYPH, z. B. Größe: 200

- SCREENSHOT des Zeichens, (z.B. mit dem Programm: Screenhunter) - Ablage als Bild

Einfügen des Bildes in neues Textfeld Spiegelung durch Hinwegziehen über sich selbst.

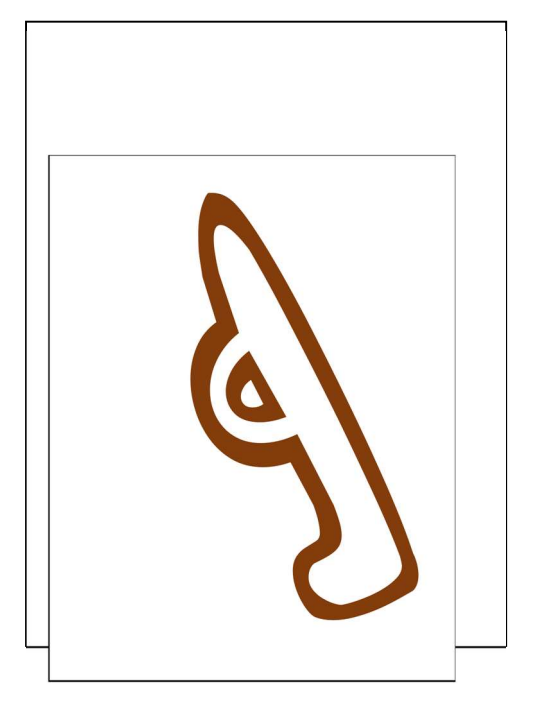